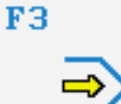

Simulator

### **STEUERUNG**

Simulator "SINUMERIK 3M"

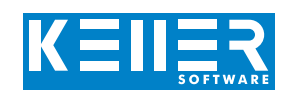

Der steuerungsbezogene Simulator ist ein Zusatzmodul zu SYMplus. Mit ihm kann die Programmierung der Steuerung erlernt werden. Auch ein per Postprozessor erzeugtes Programm kann so editiert und simuliert werden.

### **Hilfebilder und Hilfetexte (zu allen Eingabedialogen)**

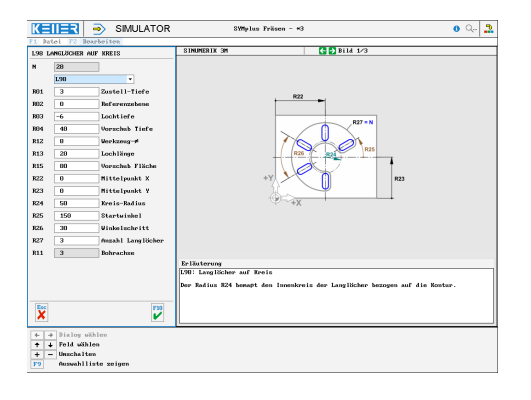

### **NC-Editor mit Eingabedialog und Syntaxcheck**

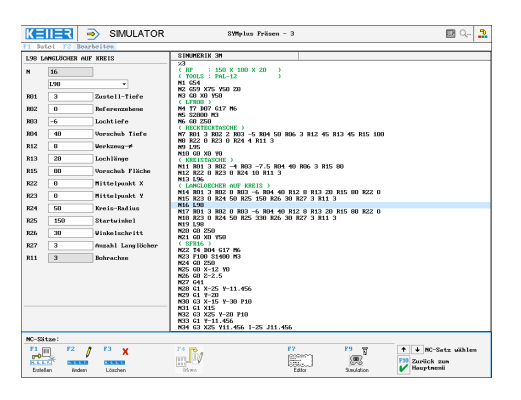

### **3D-Ansicht mit Schnitt zu jedem Zeitpunkt der Simulation (mit Zoom und frei drehbar)**

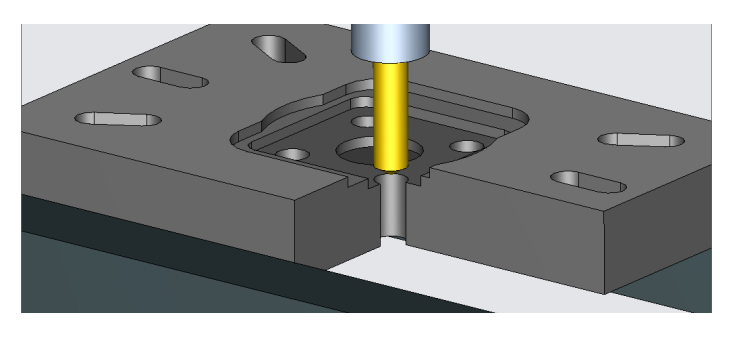

### **Infosystem zur Tastatur:**  Mit der Maus über die Tasten "wandernd", lernt man die **Bedeutung aller Tasten der Steuerung kennen.**

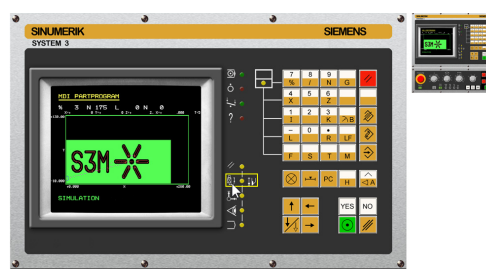

# **BEFEHLE/ FUNKTIONEN/ZYKLEN**

WWW.cnc-keller.de [CNC KELLER GmbH](https://www.facebook.com/KELLER.Software/) CO [keller.software](https://www.instagram.com/keller.software/) In [KELLER.Software](https://de.linkedin.com/company/keller-software)

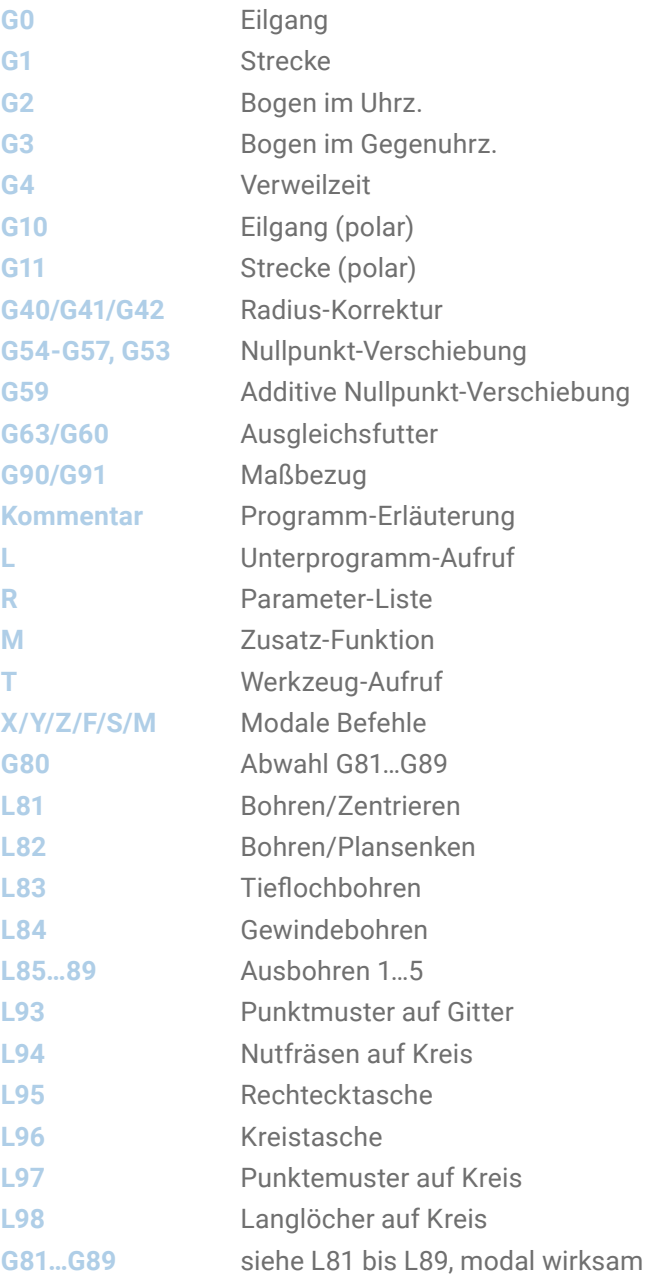

F<sub>3</sub>

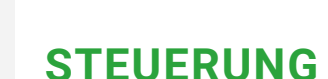

Beispielprogramm

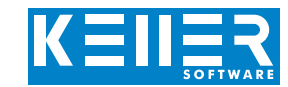

## %3

( RP : 150 X 100 X 20) ( TOOLS : PAL-12) N1 G54 N2 G59 X75 Y50 Z0 N3 G0 X0 Y50 ( LFR08 ) N4 T7 D07 G17 M6 N5 S2800 M3

Simulator

# N6 G0 Z50

( RECKTECKTASCHE ) N7 R01 3 R02 2 R03 -5 R04 50 R06 3 R12 45 R13 45 R15 100 N8 R22 0 R23 0 R24 4 R11 3 N9 L95 N10 G0 X0 Y0

### ( KREISTASCHE )

N11 R01 3 R02 -4 R03 -7.5 R04 40 R06 3 R15 80 N12 R22 0 R23 0 R24 10 R11 3 N13 L96

### ( LANGLOECHER AUF KREIS )

N14 R01 3 R02 0 R03 -6 R04 40 R12 8 R13 20 R15 80 R22 0 N15 R23 0 R24 50 R25 150 R26 30 R27 3 R11 3 N16 T.98 N17 R01 3 R02 0 R03 -6 R04 40 R12 8 R13 20 R15 80 R22 0 N18 R23 0 R24 50 R25 330 R26 30 R27 3 R11 3 N19 L98 N20 G0 Z50 N21 G0 X0 Y50 ( SFR16 ) N22 T4 D04 G17 M6 N23 F100 S1400 M3 N24 G0 Z50 N25 G0 X-12 Y0 N26 G0 Z-2.5 N27 G41 N28 G1 X-25 Y-11.456

N29 G1 Y-20 N30 G3 X-15 Y-30 P10 N31 G1 X15 N32 G3 X25 Y-20 P10 N33 G1 Y-11.456 N34 G3 X25 Y11.456 I-25 J11.456 N35 G1 Y20 N36 G3 X15 Y30 P10 N37 G1 X-15 N38 G3 X-25 Y20 P10 N39 G1 Y11.456 N40 G3 X-25 Y-11.456 I25 J-11.456 N41 G1 Y-13 N42 G3 X-15 Y-23 P10 N43 G40 N44 G0 Z50 N45 G0 X0 Y0

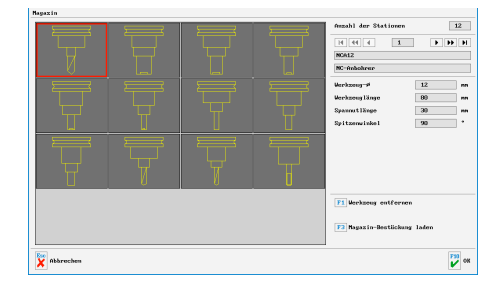

WWW.cnc-keller.de CO<sub>keller</sub> GO<sub>[keller.software](https://www.instagram.com/keller.software/)</sub> in [KELLER.Software](https://de.linkedin.com/company/keller-software)

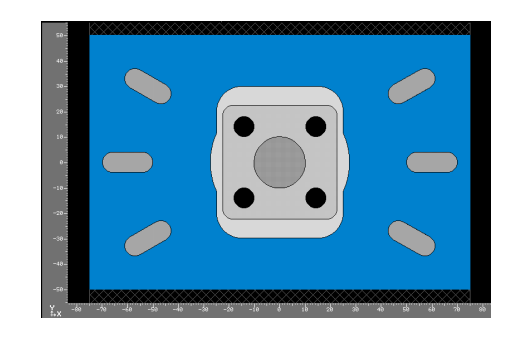

### ( NCA12 )

N63 T1 D01 G17 M6 N64 F100 S1400 M3 N65 G0 X0 Y0 Z50 N66 R02 -4 R03 -8 N67 L97 R22 0 R23 0 R24 20 R25 45 R26 0 R27 4 R28 81 N68 G0 Z100 N69 G0 X0 Y50 ( SPB08 ) N70 T10 D10 G17 M3 N71 F120 S1800 M3 N72 G0 Z50 N73 R02 -4 R03 -22.5 N74 L97 R22 0 R23 0 R24 20 R25 45 R26 0 R27 4 R28 81 N75 G0 Z50 N76 G0 X0 Y100 N77 M30